### **Structs (1)**

In data processing, a collection of data that can be treated as a single unit is a record. The components of this collection (fields or members or attributes) are uniquely named and have values. The values may be numbers (integers or floating point), texts, etc. and also other collections.

For example, data set presenting a student is a record. The attributes are his/her name (text), date of birth (it is itself a record and its attributes are day, month and year), number of collected points (integer), average mark (floating point number), etc. Records with the same set of attributes belong to the same record type.

In C the records are called as *structs*. To create and process a record we have at first declare the record type. Example:

struct Date

 $\{$  // declaring a new data type – record presenting the date

int day, // attribute day, an integer

month, // attribute month, an integer

year; // attribute year, an integer

}; // semicolon needed

The declaration of a new *struct* type neither defines a variable nor allocates memory. It just explains to the compiler the meaning of words *Date, day, month, year*. The *struct*  declarations are in most cases located at the beginning of source file or put into the project header file.

# Generally: **Structs (2)**

```
struct <struct_type_name> { <declarations_of_attributes> };
The attributes may be of different types. Examples:
struct Date
{
  int day; // attribute day, an integer
  char month[4]; // attribute month, array for strings like "Jan", "Feb", "Mar", etc.
  int year; // attribute year, an integer
};
struct Date
{
  int Day; // attribute Day, an integer
  char *pMonth; // attribute pMonth, pointer to string like "January", "February", etc.
  int Year; // attribute Year, an integer
};
struct Student
{
```
 const char \*pName; // attribute pName, pointer to string presenting the name struct Date Birthdate; // attribute Birthdate, struct Date nested into struct Student double AverageMark; // attribute AverageMark, floating point value

};

#### **Structs (3)**

After declaring a new *struct* type we can declare variables of that type: struct <struct\_type\_name> <list\_of\_variable\_names>; Example: struct Date yesterday, today, tomorrow; struct Student guy;

To access attributes of a *struct* variables use expression with point operator: <struct\_variable\_name>.<attribute\_name>

```
Examples:
today.day = 25;
tomorrow.day = today.day + 1;
today.year = 2018;
strcpy(today.month, "Oct"); // here we mean that the attribute is char month[4]
if (today.day == 31)
{
   today.day = 1;
   strcpy(today.month, "Nov");
}
guy. Average Mark = 4.14;
guy.Birthdate.day = 25; // nested struct, use point operator twice
strcpy(guy.Birthdate.month, "Oct");
printf("Student: %s: average mark %.2f\n", guy.pName, guy.AverageMark);
```
#### **Structs (4)**

The *struct* variables may be initialized:

struct <struct\_type\_name> <variable\_name> = { <list\_of\_attribute\_values> }; Examples:

struct Date today =  $\{ 26, "Oct", 2016 \};$ struct Student guy\_1 = { "Al Capone",  $\{26, "Oct", 2008 \}, 4.14 \}; //$  nested structs struct Student guy  $2 = \{$  "John Dillinger"  $\}$ ; // only the first attribute has value, the others // are automatically initialized to zero

struct Student guy\_3; // no initalization, values of attributes are garbage (not zeroes)

From C standard 1999 (C99) it is possible to initialize any selection of attributes using the designated initializers like:

struct Student guy  $2 = \{$ . pName = "John Dillinger", .AverageMark = 4.14 };

Declaring of *stuct* type, variables of this type as well as their initialization can be concentrated into one statement, for example:

struct Point

{

int x,

y;  ${}_{1}^{p}$  p1 = { 0, 0 }, p2 = { 1,1 }; // you may later use the declaration of Point for other variables

### **Structs (5)**

In C, the *struct* type name must always preceded by keyword *struct*. In C++ it is not obligatory, so

struct Date today =  $\{26, "Oct", 2016 \}; // legal both in C and C++$ 

Date today =  $\{ 26, "Oct", 2016 \}; // legal in C++$ 

However, in C there is a possibility to get rid of repeating the *struct* keyword: typedef struct date DATE;

*typedef* does not create a new type, it simply creates an alias for existing types. Examples:

DATE today; // the same as struct Date today typedef DWORD unsigned long int;

DWORD i; // the same as unsigned long int i

Declaration of a new type and assigning to it the *typedef* may be done in one statement, like typedef struct Date

```
{
  int day;
  char month[4];
  int year;
} DATE;
```
Good programming practice: *typedef* names should be in uppercase letters.

### **Structs (6)**

Arrays of *structs* are declared in well-known way:

struct <struct\_type\_name> <array\_name>[dimension];

To access an attribute of an array element write expression: <array\_name>[<index>].<attribute\_name>

To declare an array of *structs* with initalizations write:  $struct <$ struct\_type\_name> $\langle array\_name \rangle$ [dimension] =

```
{ <intial_values_for_element_0> },
{ <intial_values_for_element_1> },
```
{

```
…………………………………
{ <intial_values_for_element_n> }
};
```
Assignment between *structs* of the same type is allowed. The complete contents of one struct is copied into the other.

Address-of operator (*&*), dereference operator (*\**) and *sizeof* operator for *structs* are allowed. Arithmetical and logical operations between *structs* are not defined. The comparison operations are also not possible.

A *struct* can be a formal as well as an actual parameter of a function. When the function is called, the contents of actual parameter is copied into the formal parameter.

#### **Structs (7)**

```
Examples:
struct Date October[31];
for (int i = 0; i < 31; i++)
{
  October[i].day = i + 1;
 strcpy(October[i].month, "Oct");
  October<sup>[i]</sup>.year = 2019;
}
Student group[3] ={
  { "Al Capone", { 26, "Oct", 2008 }, 4.14 },
  { "Bonnie Parker", { 25, "Nov", 2009 }, 3.14 },
  { "Clyde Barrow", { 20, "Dec", 2007 }, 2.14 }
};
struct Date today = \{ 26, "Oct", 2019 \};struct Date tomorrow;
tomorrow = today; // assignment, the same as
                    // memcpy(&tomorrow, &today, sizeof (struct Date));
tomorrow.day++;
```
### **Structs (8)**

```
Exercise:
typedef struct Date
{
 int day; 
 char month[4];
 int year;
} DATE;
typedef struct Exam
{
 const char *pSubject;
 DATE date;
 int mark;
} EXAM;
```
Write a program that:

- 1. Creates an array presenting all your examinations on this semester and initializes it. As the dates and marks are not known yet, fantasize.
- 2. Prints the array. The *printf* format string must be *"%s at %d-%s-%d, mark is %d\n"*
- 3. Calculates and prints the average mark.

#### **Structs (9)**

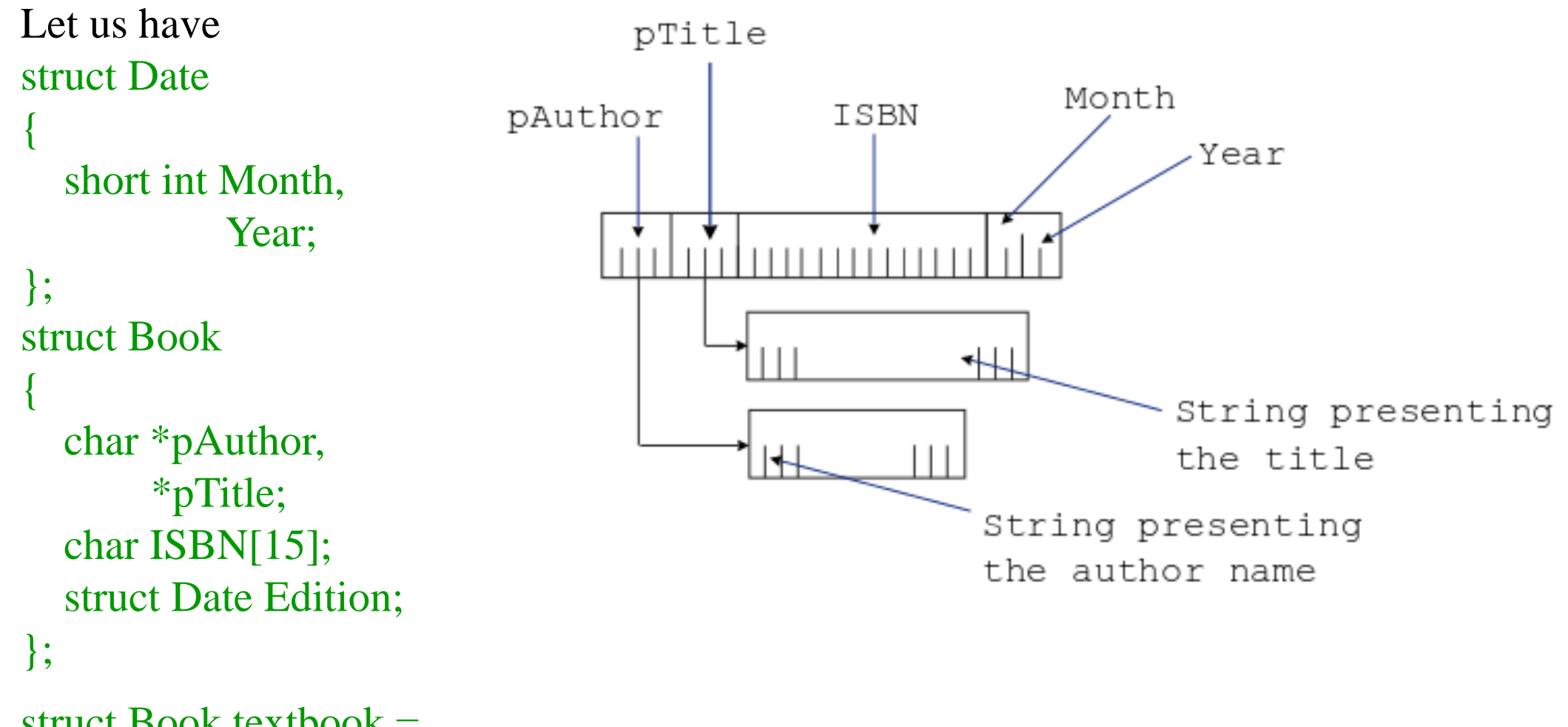

struct Book textbook  $=$ 

{ "Greg Perry & Dean Miller", "C programming. Absolute Beginners Guide", "978-0789751980", { 8, 2013} }; // errors, pointers to author and title are not constants

#### **Structs (10)**

```
struct Book 
{
  const char *pAuthor,
             *pTitle;
  char ISBN[15]; 
  struct Date Edition;
};
or
struct Book
{
   char Author [100], // fixed length is bad solution
      Title [100];
  char ISBN[15]; 
  struct Date Edition;
};
struct Book textbook =
{ "Greg Perry & Dean Miller", "C programming. Absolute Beginners Guide", 
  "978-0789751980", { 8, 2013} }; // now correct
```
To get flexible software we have to allocate memory for two strings located outside of the struct body.

### **Structs (11)**

void ProcessBook(const char \*pAuthor, const char \*pTitle, const char \*pISBN, const struct Date edition)

```
 struct Book textbook; // local variable, exists only when the function is running
textbook.pAuthor = (char *)malloc(strlen(pAuthor) +1); // allocate memory for author
 strcpy(textbook.pAuthor, pAuthor); // copy the author's name
textbook.pTitle = (char * )malloc(strlen(pTitle) +1);
 strcpy(textbook.pTitle, pTitle);
 strcpy(textbook.ISBN, pISBN);
 textbook.Edition = edition;
 …………………………….. // do something
```
 free(textbook.pAuthor); // do not forget to release memory, textbook as local variable is // destroyed automatically, but dynamically allocated memory // must be released by us

free(textbook.pTitle);

```
Call example:
```
}

{

```
const struct Date when = \{ 8, 2013 \}; // cannot change the values of attributes later
ProcessBook("Greg Perry & Dean Miller", "C programming. Absolute Beginners Guide", 
"978-0789751980", when) ;
```
### **Structs (12)**

```
Exercise:
typedef struct Date
{
  int day; 
  char *pMonth; // full name, locates on its own memory field that must be allocated
  int year;
} DATE;
typedef struct Exam
{
  char *pSubject; // locates on its own memory field that must be allocated
  DATE date;
  int mark;
} EXAM;
```
Write a program that:

- 1. Creates an array presenting all your examinations on this semester and intializes it. As the dates and marks are not known yet, fantasize.
- 2. Prints the array. The *printf* format string must be *"%s at %d-%s-%d, mark is %d\n"*
- 3. Calculates and prints the average mark.
- 4. Before exit releases the allocated memory.

### **Structs (13)**

Let us have:

struct Book textbook1, textbook2;  $textbook2 = textbook1;$ 

This is extremely dangerous, because now *textbook1* and *textbook2* are sharing the strings presenting the author and title.

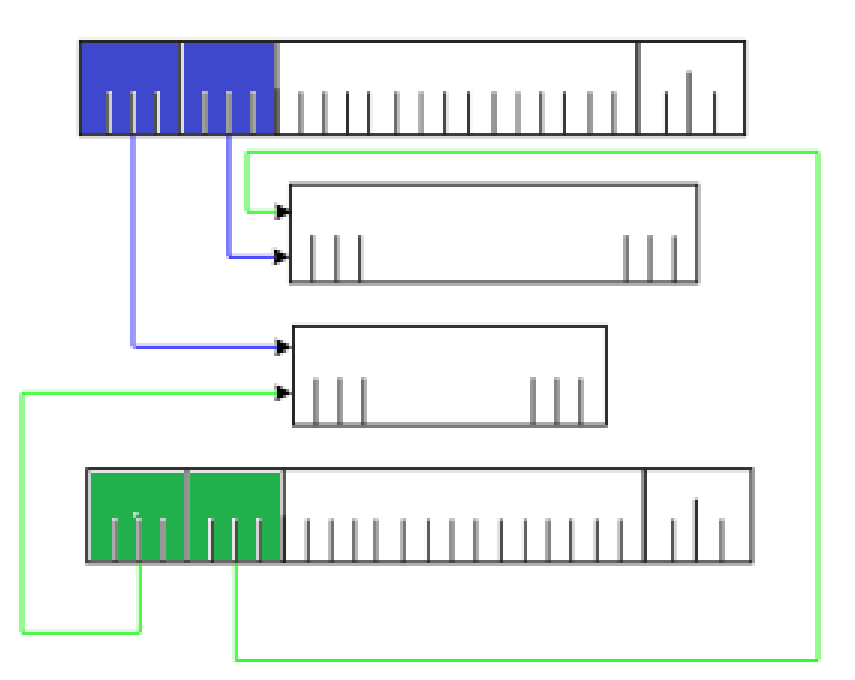

Assignment is just a simple bytewise copy. So the pointer to *textbook1* author is copied into *textbook2*.*pAuthor* field.

Suppose we want to change the author of *textbook1*:

free(textbook1.pAuthor);

textbook1.pAuthor = (char \*)malloc(strlen("Stephen Prata") + 1);

strcpy(textbook1.pAuthor, "Stephen Prata");

But now *textbook2.pAuthor* points to a memory field that is released: we have lost the author of *textbook2*.

### **Structs (14)**

Solution:

struct Book textbook1, textbook2;  $textbook2 = textbook1;$ textbook2.pAuthor = (char \*)malloc(strlen(textbook1.pAuthor) + 1); // allocate new memory strcpy(textbook2.pAuthor, textbook1.pAuthor); // make a copy textbook2.pTitle =  $(char *)$ malloc(strlen(textbook1.pTitle) + 1); strcpy(textbook2.pTitle, textbook1.pTitle);

Now *textbook1* and *textbook2* can be handled separately..

#### **Structs (15)**

Let us have: struct Date { int day; char month[4]; int year; }; struct Date Today; // Today is a local or global variable, its visibility and lifetime are // specified by C standard. After declaration we may work with its // attributes struct Date \*pToday; // pToday is not the struct but only a pointer to it. The struct does // not exist yet, to work with it we must at first allocate the memory pToday = (struct Date \*)malloc(sizeof(struct Date)); // Now the struct has memory. // Never try to count bytes in a struct, use *sizeof* There are two different expressions to access the attributes of structs: Today**.**day  $= 2$ ; Today**.**year = 2018; strcpy(Today**.**month, "Nov");  $p\text{Today}-\text{day}=2;$ pToday**->**year = 2018; strcpy(pToday**->**month, "Nov");

<name\_of\_struct\_variable>.<attribute\_name> // point operator <pointer\_to\_struct\_variable>-><atribute\_name> // arrow operator

#### **Structs (16)**

```
void ProcessBook(const char *pAuthor, const char *pTitle, const char *pISBN, 
                    const struct Date edition)
{ // compare with code on slide Structs (11)
 struct Book *pTextbook = (struct Book *)malloc(sizeof(struct Book));
                                            // allocate memory for the main body of struct
 pTextbook\rightarrow pAuthor = (char * )malloc(strlen(pAuthor) + 1); // allocate memory for author strcpy(pTextbook ->pAuthor, pAuthor); // copy the author's name
 pTextbook ->pTitle = (char * )malloc(strlen(pTitle) +1); strcpy(pTextbook ->pTitle, pTitle);
  strcpy(pTextbook ->ISBN, pISBN);
 pTextbook-> Edition.Month = edition.Month; // Attention: both -> and. pTextbook->Edition.Year = edition.Year;
                                                        pTextbook
  …………………………….. // do something
  free(pTextbook->pAuthor);
                   // do not forget to release memory
  free(pTextbook->pTitle);
  free(pTextbook); // must be the last release
}
```
### **Structs (17)**

struct Book \*pTextbooks = (struct Book \*)malloc(n \* sizeof(struct Book));

// dynamically allocated array of n books

*pTextbooks* is the pointer to array of *n* structs.

*pTextbooks + i* points to the i-th element in the array.

 $(pTextbooks + i)$ ->pAuthor gives the pointer to the author of i-th book.

Parentheses are needed because the precedence of *->* is higher than the precedence of addition but we need to execute the addition first.

Example: printing of data of the i-th book: printf("%s\n", (pTextbooks + i)->pAuthor); printf("%s\n", (pTextbooks + i)->pTitle); printf("%s\n", (pTextbooks + i)->ISBN); printf("%d\n", (pTextbooks + i)->Edition.Month); printf("%d\n", (pTextbooks + i)->Edition.Year);

Syntactic shorthand like *pTextbooks[i].pAuthor* is also applicable.

### **Structs (18)**

Exercise: typedef struct Date { int day; char month[4]; int year; } DATE; typedef struct Exam { char \*pSubject; DATE date; int mark; } EXAM;

Write a function with prototype EXAM \*MySession(int \*pnExams);

that creates a dynamically allocated array presenting all your examinations on this semester, initializes it and returns the pointer to it.

Write also *main()* that prints the array, calculates and prints the average mark and before exit releases all the allocated memory. Example code snippet for *main()*:

int nExams; // the value of this variable (i.e. number of exams) is set by function MySession EXAM  $*$ pMyExams = MySession(&nExams);

#### **Structs (19)**

Exercise: write a function with prototype

EXAM \*\*MySession(int \*pnExams);

that creates a data structure similar to the following figure and returns the pointer to it:

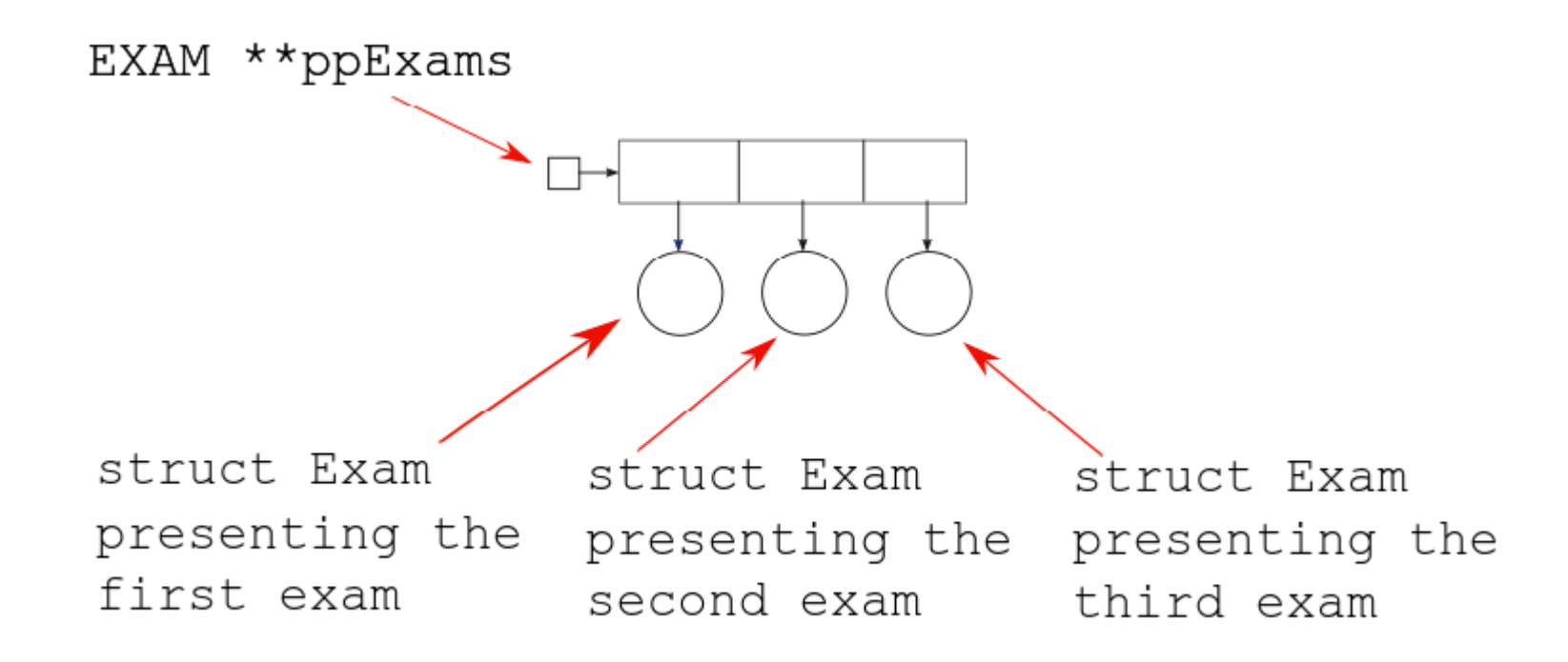

Write also *main()* that prints the array, calculates and prints the average mark and before exit releases all the allocated memory. Example code snippet for *main()*:

int nExams; // the value of this variable (i.e. number of exams) is set by function MySession EXAM \*\*ppMyExams = MySession( $\&n$ nExams);

for (int  $i = 0$ ;  $i < n$ Exams;  $i++$ )

printf("%s\n",  $(*(ppMyExamples + i))$ ->pSubject); // prints all the subjects

#### **Structs: crib sheet (1)**

```
struct Date {
  int Day; // attribute Day, an integer
  char Month[4]; // attribute Month, strings "Jan", "Feb", etc.
  int Year; // attribute Year, an integer
};
struct Student {
   char *pName; // attribute pName, pointer to separate memory field presenting the name
  struct Date Birthdate; // attribute Birthdate, struct Date nested into struct Student
  double AverageMark; // attribute AverageMark, floating point value
};
void fun() {
  struct Student Guy; // local variable, memory allocated automatically
 Guy.pName = (char*)malloc(strlen("John Smith") + 1));
                      // memory for name, to be allocated by us
  strcpy(Guy.pName, "John Smith");
 Guy.Birthdate.Day = 9;
  strcpy(Guy.Birthdate.Month, "Dec");
 Guy.Birthdate.Year = 2002;
 Guy.AverageMark = 4.5;
  free(Guy.pName); // variable Guy is removed automatically, but memory allocated by
                     // malloc must be removed by us
}
```
#### **Structs: crib sheet (2)**

```
struct Date {
  int Day; // attribute Day, an integer
  char Month[4]; // attribute Month, strings "Jan", "Feb", etc.
  int Year; // attribute Year, an integer
};
struct Student {
   char *pName; // // attribute pName, pointer to separate memory field presenting the name
  struct Date Birthdate; // attribute Birthdate, struct Date nested into struct Student
  double AverageMark; // attribute AverageMark, floating point value
};
void fun(){
   struct Student *pGuy = (struct Student *)malloc(sizeof(struct Student)); // memory for struct 
  pGuy->pName = (char*){malloc}(strlen("John Smith") + 1)); // memory for name strcpy(pGuy->pName, "John Smith");
  pGuy\rightarrow Birthdate.Day = 9; strcpy(pGuy->Birthdate.Month, "Dec");
   pGuy->Birthdate.Year = 2002;
  pGuy\rightarrow AverageMark = 4.5; free(pGuy->pName);
  free pGuy;
}
```
#### **Structs: crib sheet (3)**

```
struct Date {
  int Day; // attribute Day, an integer
  char Month[4]; // attribute Month, strings "Jan", "Feb", etc.
  int Year; // attribute Year, an integer
};
struct Student {
   char *pName; // attribute pName, pointer to separate memory field presenting the name
  struct Date *pBirthdate; // attribute pBirthdate, pointer to separate memory field
  double AverageMark; // attribute AverageMark, floating point value
};
void fun(){
  struct Student Guy; 
 Guy.pName = (char*)malloc(strlen("John Smith") + 1)); // memory for name
  strcpy(Guy.pName, "John Smith");
 Guy.pBirthdate = (struct Date *)malloc(sizeof(struct Date)); // memory for birthdate
 Guy.pBirthdate->Day = 9;
  strcpy(Guy.pBirthdate->Month, "Dec");
 Guy.pBirthdate->Year = 2002;
 Guy.AverageMark = 4.5;
  free(Guy.pName); 
  free(Guy.pBirthdate);
}
```
#### **Structs: crib sheet (4)**

```
struct Date {
  int Day, Year; // attributes Day and Year, integers
  char Month[4]; // attribute Month, strings "Jan", "Feb", etc.
};
struct Student {
   char *pName; // // attribute pName, pointer to separate memory field presenting the name
   struct Date *pBirthdate; // attribute pBirthdate, pointer to separate memory field
  double AverageMark; // attribute AverageMark, floating point value
};
void fun(){
   struct Student *pGuy = (struct Student *)malloc(sizeof(struct Student)); // memory for struct 
 pGuy->pName = (char*){malloc}(strlen("John Smith") + 1)); // memory for name strcpy(pGuy->pName, "John Smith");
  pGuy\rightarrow pBirthdate = (struct Date * )malloc(sizeof(struct Date)); // memory for birthdatepGuy\rightarrow pBirthdate\rightarrow Day = 9; strcpy(pGuy->pBirthdate->Month, "Dec");
   pGuy->pBirthdate->Year = 2002;
  pGuy\rightarrow AverageMark = 4.5; free(pGuy->pName);
  free(Guy.pBirthdate);
  free pGuy;
}
```
#### **Operator precedence (1)**

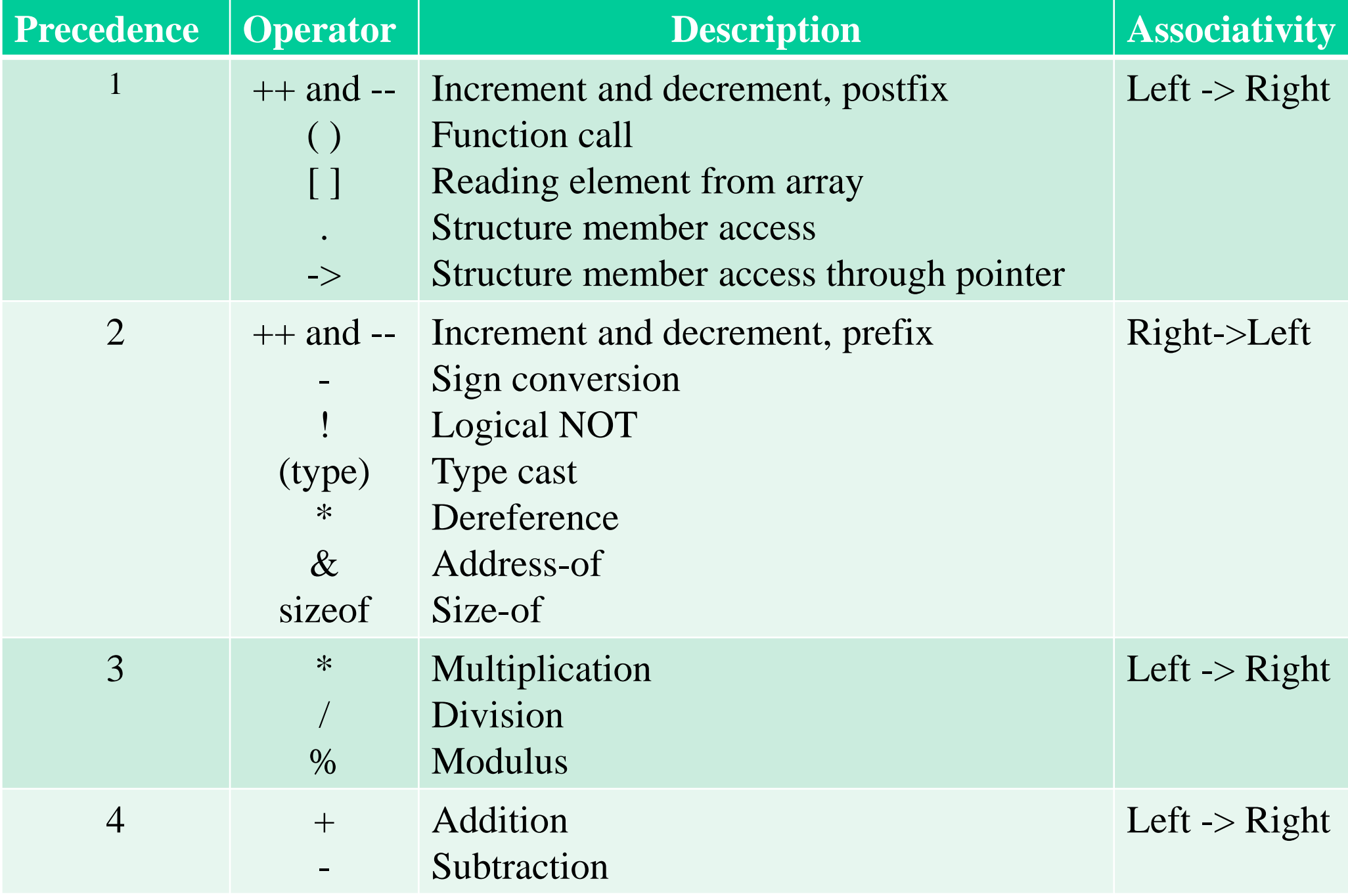

#### **Operator precedence (2)**

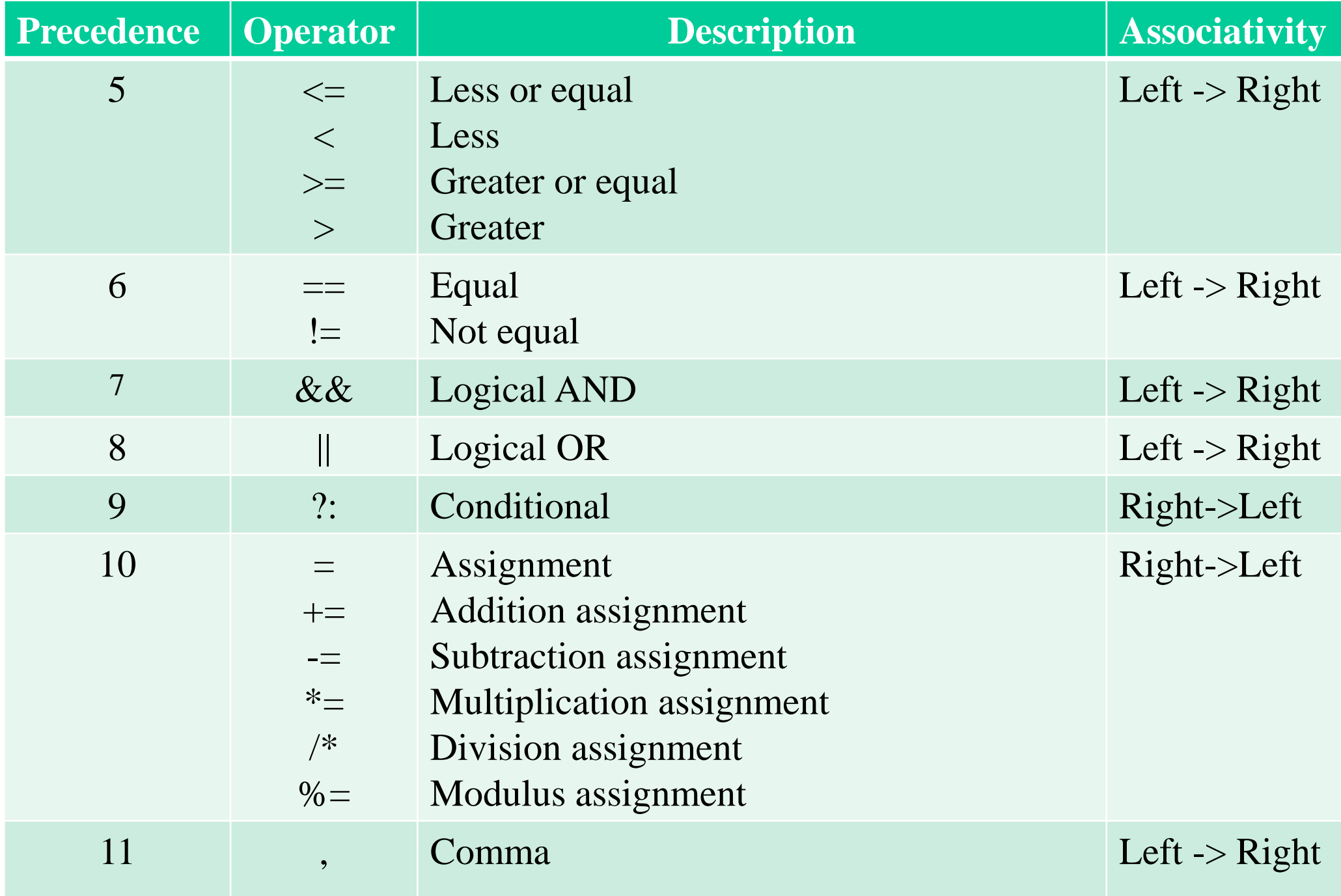

## **Time (1)**

Reading the current time from the system clock:

#include "time.h"

{

time\_t now; // time\_t is specified by typedef, in Visual Studio it is is a 64-bit integer time(&now); // the number of seconds since January 1, 1970, 0:00 UTC

To get the current date and time understandable for humans use the standard *struct tm*: struct tm // do not declare it in your code, it is already declared in time.h

 int tm\_sec; // seconds after the minute - [0, 60] including leap second int tm\_min;  $\frac{1}{2}$  minutes after the hour - [0, 59] int tm\_hour; // hours since midnight - [0, 23] int tm\_mday; // day of the month - [1, 31] int tm\_mon; // months since January - [0, 11], attention: January is with index 0 int tm\_year; // years since 1900, attention, not from the birth of Christ int tm\_wday; // days since Sunday - [0, 6], attention: Sunday is with index 0, Monday 1 int tm\_yday; // days since January 1 - [0, 365] int tm\_isdst; // daylight savings time flag }; To fill this struct: struct tm date\_time\_now; localtime\_s(&date\_time\_now, &now);

### **Time (2)**

Example:

printf("Today is %d.%d.%d\n",

date\_time\_now.tm\_mday, date\_time\_now.tm\_mon  $+ 1$ , date\_time\_now.tm\_year  $+ 1900$ );

Function *asctime\_s* converts the *struct tm* to string:

char buf[100];

asctime\_s(buf, 100, &date\_time\_now);

printf("%s\n", buf); // prints like Fri Nov 2 17:21:51 2018

but here we cannot set the format. Better is to use function *strftime*, for example:

strftime(buf, 100, "% $H$ :% $M$ :% $S$ % $d$ -% $m$ -% $Y$ ", &date\_time\_now);

// prints according to Estonian format 17:21:51 02-11-2018

The complete reference of *strftime* is on<http://www.cplusplus.com/reference/ctime/strftime/> The attributes of *struct tm* may be modified. For example, if we want to know what date is after 100 days, do as follows:

struct tm date\_time\_future = date\_time\_now;

date\_time\_future.tm\_mday  $+= 100$ ; // add 100 days

time\_t future = mktime(&time\_date\_future); // convert back to time\_t

localtime\_s(&date\_time\_future, &future); // convert once more to struct tm asctime\_s(buf, 100, &date\_time\_future);

printf("%s\n", buf); // prints like Sun Feb 10 17:21:51 2018

### **Time (3)**

We may create our own *struct tm*. Example: The ship departures on January 31 2020 at 13:20. It takes 2 days and 8.5 hours to reach Copenhagen. Find the arrival date and time. struct tm departure  $= \{ 0, 20, 13, 31, 0, 120 \};$ // mktime ignores tm\_wday and tm\_yday, so here we can set them to zero. // do not forget that tm\_year must be the year from 1900 struct tm arrival  $=$  departure; arrival.tm\_hour  $+= 8;$ arrival.tm\_min  $== 30$ ;  $arrival.cm_mday += 2;$ time\_t arrive\_t = mktime( $&$ arrival); localtime\_s(&arrival, &arrive\_t); char buf[100]; strftime(buf, 100, "%H:%M:%S %d-%m-%Y", &arrival); printf("%s\n", buf); // prints 21:50:00 02-02-2020

### **Files (1)**

To work with a disk file, our first task is to open it:

FILE <pointer\_to\_struct\_typedefed\_as\_FILE> = fopen(<filename\_as\_string\_constant>, <mode\_as\_string\_constant>);

Example:

FILE \*pFile = fopen("c:\\temp\\data.txt", "wt+"); // open text file data.txt for writing and // reading

*struct* with typedef name *FILE* is defined in *stdio.h*. We do not need to know its attributes. To avoid problems specify the complete path to the file. Do not forget that backslash as character constant is *'\\'*.

Binary files (character *'b'* in mode string) are handled as byte sequences. Text files (character *'t'* in mode string) consist of rows of text. Each row is terminated by two characters: carriage return or CR or  $\gamma r'$  (0x0D) and line feed or LF or  $\gamma n'$  (0x0A).

To see the contents of file use freeware utility HxD [\(https://mh-nexus.de/en/hxd/\)](https://mh-nexus.de/en/hxd/):

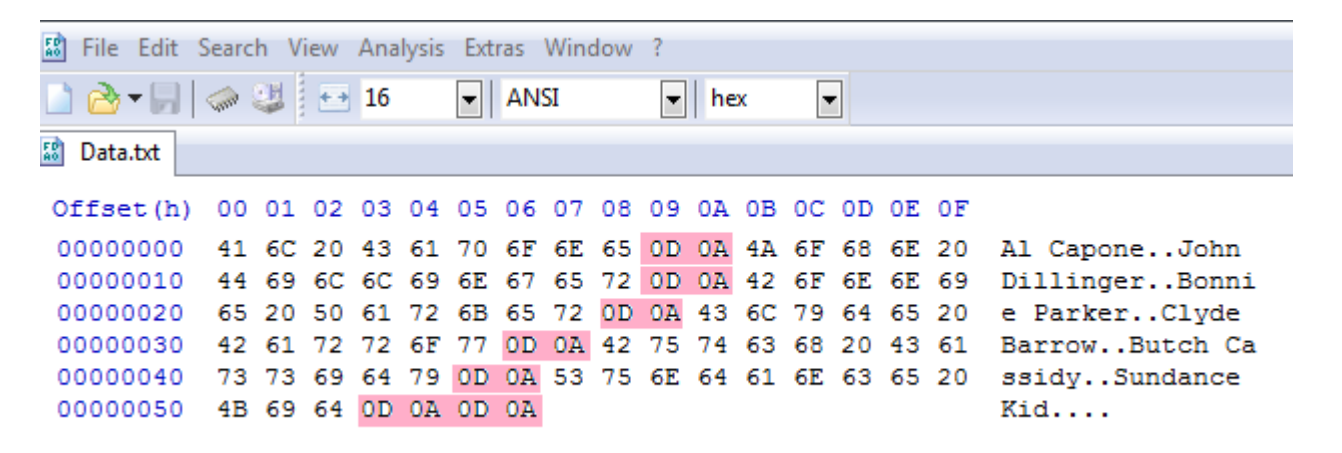

## **Files (2)**

The access modes are:

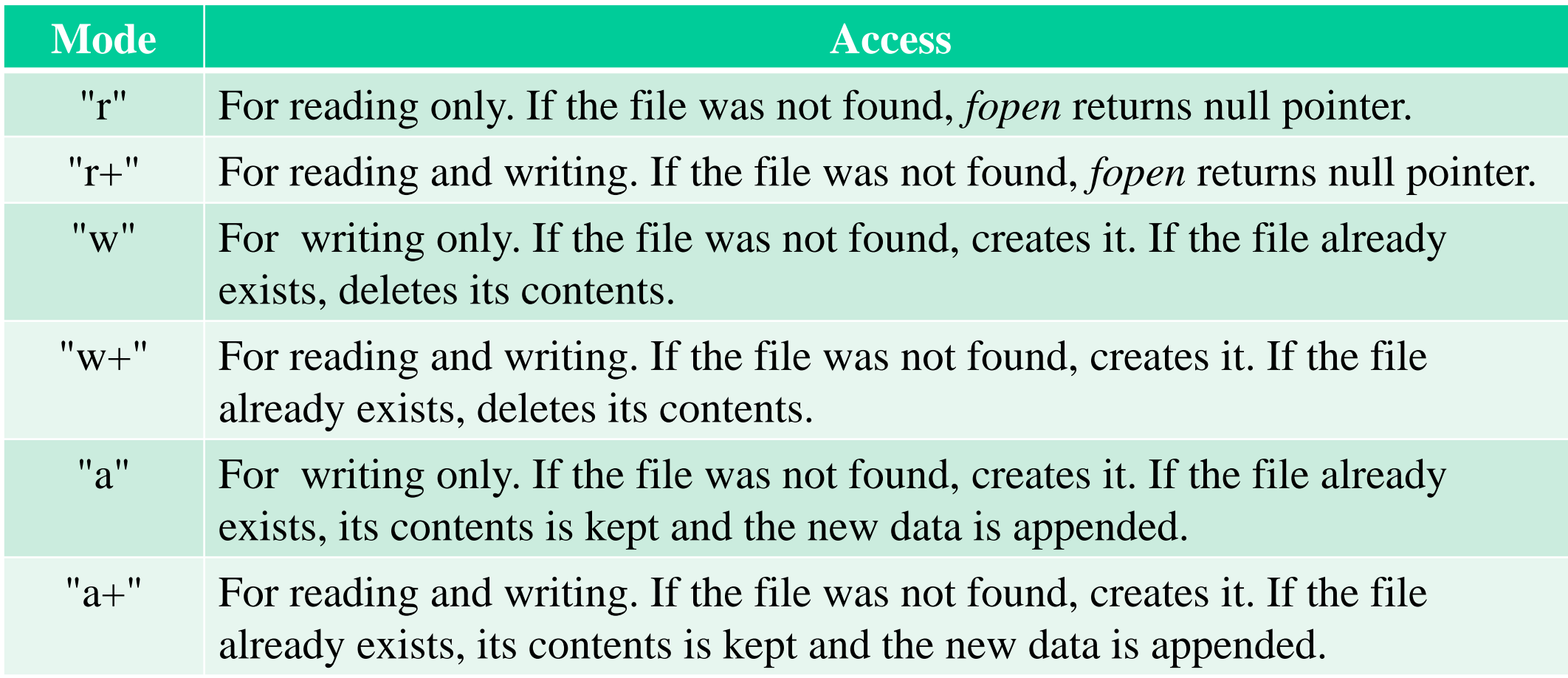

The *fopen* mode string must specify the file type (binary or text) as well as the access mode. Examples: *"rb", "at+" .*

If you have finished the operations with file, close it: fclose(pFile);

### **Files (3)**

To write into a file use function *fwrite*:

<number\_of\_written\_items> = fwrite(<pointer\_to\_data\_to\_write>, <size\_of\_data\_item>, <number\_of\_items\_to\_write>, <pointer\_to\_FILE\_struct>);

Example:

#pragma warning (disable: 4996) // for Visual Studio function fopen is unsafe. To // suppress the compiler error message use this pragma char  $\text{*pData} = \text{(char *)}\text{malloc}(100);$ 

……………………………………. // fills the array with data

```
FILE \Phi = \sigma("c:\temp\data.txt", "wt");
```
if (!pFile)

```
{ // Good programming practice: check always
  printf("Failure, the file was not open\n");
  return;
```

```
}
int n = fwrite(pData, 1, 100, pFile); // 100 characters, one byte each
if (n := 100)
```

```
{ // Good programming practice: check always
  printf("Failure, only %d bytes were written\n", n);
}
```

```
fclose(pFile);
```
#### **Files (4)**

If you want to store a string, remember that to mark the end of row use  $\ln$  only.  $\rm i$  will be added automatically.

```
Example:
const char *pData[] = \{ "Al Capone\{n\}", "John Dillinger\{n\}" };
FILE *pFile = fopen("C:\\Temp\\Data.txt", "wt+");
if (pFile)
{
    fwrite(pData[0], 1, strlen(pData[0]), pFile);
                  // Stores without terminating zero. 
                  // fwrite(pData[0], 1, strlen(pData[0]) + 1, pFile); // with terminating zero
    fwrite(pData[1], 1, strlen(pData[1]), pFile);
    fclose(pFile);
```
}

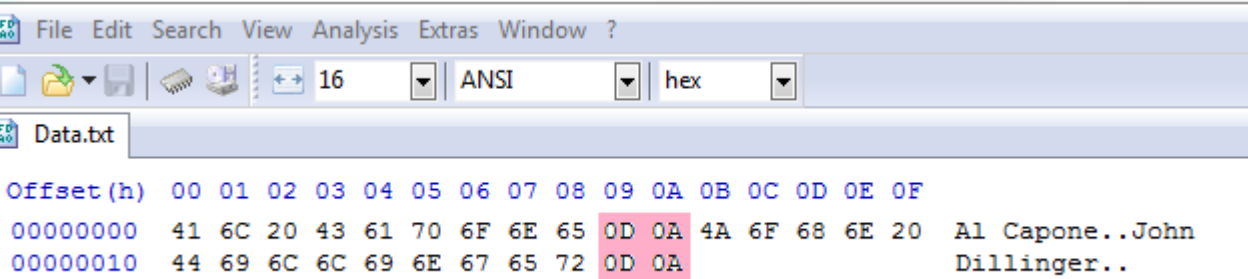

### **Files (5)**

Function *fwrite* may not store the data immediately*.* There is an inaccessible for us system buffer and the data is collected into it. The writing is automatically performed when the buffer is full. In this way time is economized. Function *fflush* forces the system to perform the writing immediately:

#### fflush(<pointer\_to\_FILE\_struct>);

The file has an associated with it inner pointer that specifies the location to where the first written byte will be placed. If the opening mode was *"w"*, then right after opening the pointer points to the beginning of file. If the opening mode was *"a"*, right after opening the pointer points to the first byte after the end of file. After each writing the system shifts the pointer to the byte following the last written byte.

If the opening mode was *"w"*, you may select the location to where the first written byte will be placed or in other words, you may shift the pointer before writing:

fseek(<pointer\_to\_FILE\_struct>, <offset>, <origin>);

Origin is specified by constants defined in file *stdio.h*. They are *SEEK\_CUR* (current position), *SEEK\_END* (end of file) and *SEEK\_SET* (beginning of file). Offset specifies the number of bytes from the origin. Examples:

fseek(pFile, 10, SEEK\_SET); // put the pointer on the 10-th byte of file fseek(pFile, -sizeof(struct Date), SEEK\_END); // shift the pointer back to overwrite the last // struct Date

If the opening mode was *"a"*, the new data is always appended. Shifting with *fseek* is ignored.

### **Files (6)**

To read from a file use function *fread*:

```
<number of_read_items> = fread(<pointer_to_buffer_for_read_data>, 
<size_of_data_item>, <number_of_items_to_write>, <pointer_to_FILE_struct>);
Example:
char pData = (char * )malloc(100);FILE \Phi = \sigma("c:\ttemp)\data.txt", "wt+");if (pFile)
{
   int n = fread(pData, 1, 100, pFile); // 100 characters, one byte each
   if (n != 100)
   { // it may be not a failure, simply there was no data
      printf("Only %d bytes were read\n", n);
   }
   fclose(pFile);
}
```
In case of text files the carriage return – line feed pairs (" $\langle r \rangle n$ ") at the row ends are replaced by line feeds.

Use *fseek* to specify the location of the first byte to read. It is possible in each mode, even in case of " $a+$ ". After reading the file pointer is shifted to the first not read byte.